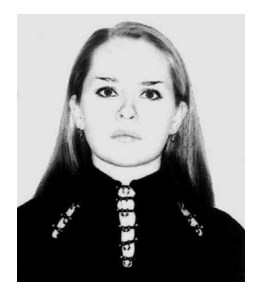

Елена Александровна Горячева родилась в 1982 г., окончила МГТУ им. Н.Э. Баумана в 2006 г. Аспирант кафедры "Вакуумная и компрессорная техника" МГТУ им. Н.Э. Баумана.

Ye.A. Goryacheva (b. 1982) graduated from the Bauman Moscow State Technical University in 2006. Post-graduate of "Vacuum and Compressor Technology" department of the Bauman Moscow State Technical University.

Константин Евгеньевич Демихов — д-р. техн. наук, профессор, первый проректор по научной работе МГТУ им. Н.Э. Баумана, зав. кафедрой "Вакуумная и компрессорная техника" Автор более 150 научных трудов в области вакуумной и компрессорной техники.

K.Ye. Demikhov — D. Sc. (Eng.), professor, first pro-rector for scientific work, head of "Vacuum and Compressor Technology" department of the Bauman Moscow State Technical University. Author of more than 150 publications in the field of vacuum and compressor technology.

Николай Константинович Никулин — канд. техн. наук, доцент кафедры "Вакуумная и компрессорная техника" МГТУ им. Н.Э. Баумана. Автор более 100 научных трудов в области вакуумной и компрессорной техники.

N.K. Nikulin — Ph. D. (Eng.), assoc. professor of "Vacuum and Compressor Technology" department of the Bauman Moscow State Technical University. Author of more than 100 publications in the field of vacuum and compressor technology.

## ТЕХНОЛОГИЯ И ТЕХНОЛОГИЧЕСКИЕ МАШИНЫ

УДК 621.514.5

И. В. А в т о н о м о в а

## **К ВОПРОСУ ПОСТРОЕНИЯ ПРОФИЛЕЙ, СОПРЯЖЕННЫХ С ОКРУЖНЫМИ ПРОФИЛЯМИ ЗУБЬЕВ**

*Изложен метод расчета профилей зубьев, сопряженных с окружными профилями, для винтовых, прямозубых роторных компрессоров и воздуходувок типа Рут.*

В винтовых компрессорах и прямозубых роторных компрессорах с внутренним сжатием передняя сторона зуба ведущего ротора, как правило, описывается окружностью, а в воздуходувках типа Рут окружностью описывается головка ротора. Методики построения профилей, сопряженных с окружными профилями [1, 2], не позволяют построить сопряженные профили. Чтобы выяснить причину этого, рассмотрим

построение профиля зуба, сопряженного с исходным окружным зубом, графоаналитическим способом.

Для этого выберем четыре системы декартовых координат (рисунок):

две подвижные системы координат, из которых  $- X_1O_1Y_1$  жестко связана с исходным ротором, вращается вместе с ним с угловой скоростью  $\omega_1$  и ее центр  $O_1$  совпадает с центром исходного ротора;  $X_2O_2Y_2$  жестко связана с сопряженным ротором, вращается вместе с ним с угловой скоростью  $\omega_2$  и ее центр  $O_2$  совпадает с центром сопряженного ротора;

две неподвижные системы координат, из которых  $- X_0 O_1 Y_0$  связана с исходным ротором и ее центр  $O_1$  совпадает с центром исходного ротора;  $X_0'O_2Y_0'$  связана с сопряженным ротором и ее центр  $O_2$  совпадает с центром сопряженного ротора.

Расстояние между центрами координат, межосевое расстояние, обозначим как A.

При построении сопряженного профиля задается исходный профиль, т.е. число и профиль зубьев. Примем число зубьев равным  $z_1$ , а профиль зуба опишем окружностью радиуса  $r$ , центр которой лежит внутри начальной окружности радиуса  $r_{1H}$  на расстоянии b от центра О<sub>1</sub> координат  $X_1O_1Y_1$ . Запишем уравнения профиля зуба ведущего винта в системе координат  $X_1O_1Y_1$  (в параметрической форме):

$$
x_1 = b + r \cos \psi; \n y_1 = r \sin \psi, \qquad (1)
$$

где  $\psi$  — параметр профиля.

Изобразим зуб в произвольном положении, например, при повороте на угол  $\varphi_1$  координат  $X_1O_1Y_1$  относительно неподвижных коорди-

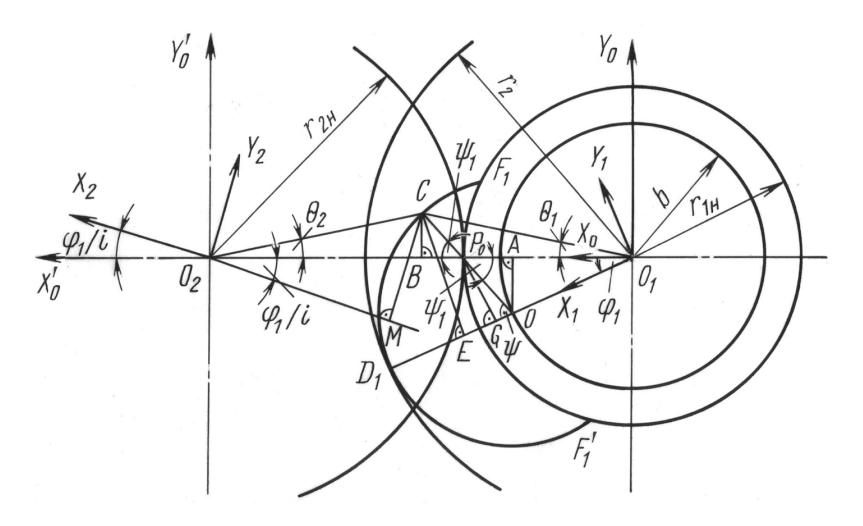

**Построение сопряженного профиля и линии зацепления окружного профиля**

нат  $X_0O_1Y_0$ . Тогда координаты  $X_2O_2Y_2$  повернутся на угол  $\varphi_1/i$ , где  $i = m_2/m_1 = r_{2H}/r_{1H}$  — передаточное число.

При построении профиля сопряженного зуба и линии зацепления необходимо найти точку С касания профилей. Эта точка должна лежать на общей нормали к профилям и нормаль должна проходить через полюс зацепления  $P_0$ . Нормалью к окружности  $F_1D_1F'_1$ , которой описан исходный зуб, является ее радиус  $OC$ . Точка  $C$  одновременно принадлежит исходному и сопряженному профилям. Чтобы построить сопряженный профиль, необходимо координаты точки  $C$   $x_1$  и  $y_1$ в системе координат  $X_1O_1Y_1$  связать с координатами  $x_2$  и  $y_2$  этой же точки в системе координат  $X_2O_2Y_2$  и найти уравнение связи параметра профиля  $\psi$  с углом поворота координат  $\varphi_1$ .

В системе координат  $X_1O_1Y_1$  координаты точки С определяются по уравнениям (1) и длина отрезка  $O_1E$  равна  $x_1$ , а длина отрезка  $CE$  равна  $y_1$ . Для того чтобы определить координаты  $x_2$  и  $y_2$ , которые соответственно равны длинам отрезков  $O_2M$  и  $CM$ , следует найти длины отрезков  $O_1C$ ;  $O_1B$ ;  $O_2B$ ;  $O_2C$ ;  $O_2M$  и  $MC$ .

В системе координат  $X_1O_1Y_1$ 

$$
O_1 C = (x_1^2 + y_1^2)^{0.5};
$$
  

$$
O_1 B = (x_1^2 + y_1^2)^{0.5} \cos \theta_1;
$$

в системе координат  $X_2O_2Y_2$ 

$$
O_2B = -A + (x_1^2 + y_1^2)^{0,5} \cos \theta_1;
$$
  
\n
$$
O_2C = [-A + (x_1^2 + y_1^2)^{0,5} \cos \theta_1]/\cos \theta_2;
$$
  
\n
$$
O_2M = x_2 = [-A + (x_1^2 + y_1^2)^{0,5}] \cos \theta_1 \cos(\theta_2 + \varphi_1/i)/\cos \theta_2;
$$
  
\n
$$
MC = y_2 = [A + (x_1^2 + y_1^2)^{0,5}] \cos \theta_1 \sin(\theta_2 + \varphi_1/i)/\cos \theta_2
$$
\n(2)

или

$$
x_2 = [-A + (b^2 + r^2 + 2br \cos \psi)^{0,5}] \cos \theta_1 \cos(\theta_2 + \varphi_1/i) / \cos \theta_2;
$$
  

$$
y_2 = [A + (b^2 + r^2 + 2br \cos \psi)^{0,5}] \cos \theta_1 \sin(\theta_2 + \varphi_1/i) / \cos \theta_2.
$$

Уравнение связи параметра профиля  $\psi$  с углом поворота координат  $\varphi$  найдем из треугольника  $O_1OP_0$ :

$$
\psi = \psi_1 + \varphi_1. \tag{3}
$$

Из треугольника ОАР<sub>0</sub> получим

$$
\psi_1 = \arctg[b\sin\varphi_1/(r_{1H} - b\cos\varphi_1)],\tag{4}
$$

тогда

$$
\psi = \arctg[b \sin \varphi_1/(r_{1H} - b \cos \varphi_1)] + \varphi_1. \tag{5}
$$

В работах [1, 2] связь между параметром профиля  $\psi$  и углом поворота координат (ротора)  $\varphi_1$  (5) представлена в виде только первого слагаемого, что приводит к значительным ошибкам при вычислении координат профиля при значениях углов  $\varphi_1$ , близких к максимальным значениям  $\varphi_{1\text{max}}$ .

Углы  $\theta_1$  и  $\theta_2$  находим из треугольников  $O_1CB$  и  $O_2CB$ :

$$
\theta_1 = \arctg\{ [r \cos(\psi - \varphi_1) - r_{1H} + b \cos \varphi_1] \times
$$
  
 
$$
\times \text{tg}(\psi - \varphi_1) \} / [r \cos(\psi - \varphi_1) + b \cos \varphi_1]; \quad (6)
$$

$$
\theta_2 = \arctg\{ [r \cos(\psi - \varphi_1) - r_{1H} + b \cos \varphi_1] \times
$$
  
 
$$
\times \text{tg}(\psi - \varphi_1) \} / [A - r \cos(\psi - \varphi_1) - b \cos \varphi_1]. \tag{7}
$$

Уравнения для  $x_2$  и  $y_2$  можно упростить, если из треугольников  $O_1OA$ , ОАР<sub>0</sub> и  $P_0CB$  отрезок  $O_1B$  определить как

$$
O_1B = b\cos\varphi_1 + r\cos(\psi - \varphi_1).
$$

Тогда

$$
x_2 = \left[ -A + b \cos \varphi_1 + r \cos(\psi - \varphi_1) \right] \cos(\theta_2 + \varphi_1/i) / \cos \theta_2;
$$
  
\n
$$
y_2 = \left[ A - b \cos \varphi_1 - r \cos(\psi - \varphi_1) \right] \sin(\theta_2 + \varphi_1/i) / \cos \theta_2.
$$
 (8)

Уравнения (5), (7) и (8) или (2), (5), (6) и (7) являются уравнениями сопряженного профиля.

Чтобы построить профиль сопряженного зуба или сопряженной впадины необходимо задать пределы изменения угла  $\varphi_1$ . Если за один предел взять  $\varphi_{1min} = 0^{\circ}$ , то другой предел  $\varphi_{1max}$  будет определяться углом  $F_1O_1D_1$  (см. рисунок)

$$
\varphi_{1\text{max}} = \arccos[(r_{1\text{H}}^2 + b^2 - r^2)/2r_{1\text{H}}b.
$$

Чтобы построить линию зацепления необходимо определить координаты  $x_0$  и  $y_0$  точки  $C$  в неподвижной системе координат  $X_0O_1Y_0$ (см. рисунок). Значение координаты  $x_0$  равно длине отрезка  $O_1B$ , а значение координаты  $y_0$  равно длине отрезка СВ и определяется из треугольника  $P_0CB$ :

$$
x_0 = b \cos \varphi_1 + r \cos(\psi - \varphi_1);
$$
  
\n
$$
y_0 = \left[r - \left(r_{1_H} - b \cos \varphi_1\right) / \cos(\psi - \varphi_1)\right] \sin(\psi - \varphi_1).
$$
\n(9)

Уравнения (5) и (9) являются уравнениями линии зацепления.

## СПИСОК ЛИТЕРАТУРЫ

- 1. Сакун И. А. Винтовые компрессоры. Л.: Машиностроение, 1970. 400 с.
- 2. Хисамеев И. Г., Максимов В. А. Двухроторные винтовые и прямозубые компрессоры: теория, расчет и проектирование. - Казань: Фэн, 2000. -638 c.

Статья поступила в редакцию 12.10.2006